## Informatica para a Musicologia ´

3.º Ano de Lic.<sup>a</sup> em Música + Opção Universidade do Minho Ano Lectivo de 2023/24

Teste — 18 de Janeiro 2024, 09h00, Sala [EC-1.41](https://whereis.uminho.pt/BC-32.html?room=BC-02-01-36-41)

*Esta prova consta de 8 questões todas com a mesma cotação.* 

## PROVA INDIVIDUAL SEM CONSULTA (2h)

Questão 1 Nesta disciplina, ao longo das aulas, foi utilizada extensivamente a plataforma on-line JUPYTER NOTE-BOOK, que é hoje uma referência no desenvolvimento de aplicações informáticas. Um "notebook" em Jupyter é uma sequência de células, que podem ser de três diferentes tipos: Markdown, Code ou Raw.

Estabeleça a diferença entre esses três tipos de células, indicando o seu propósito e a linguagem que é usada em cada caso.

Questão 2 Indique, justificando, qual o resultado de se avaliarem as células seguintes num JUPYTER NOTEBOOK com "kernel" em Haskell:

- 1.  $|$ (init · drop  $2 \cdot$ init) "Congregados"
- 2.  $nub$  "ANNA MOON"
- 3. map reverse  $(words$  "ANNA MOON")
- 4.  $(sort \cdot tail) [7, 4, 2, 8, 1]$
- 5.  $|nrep$   $[("a", 1), ("b", 1), ("a", 3)]$

Questão 3 Nas aulas foram analisados os seguintes compassos do primeiro andamento do concerto de câmara para piano, violino e instrumentos de sopro de Alban Berg (1885-1935):

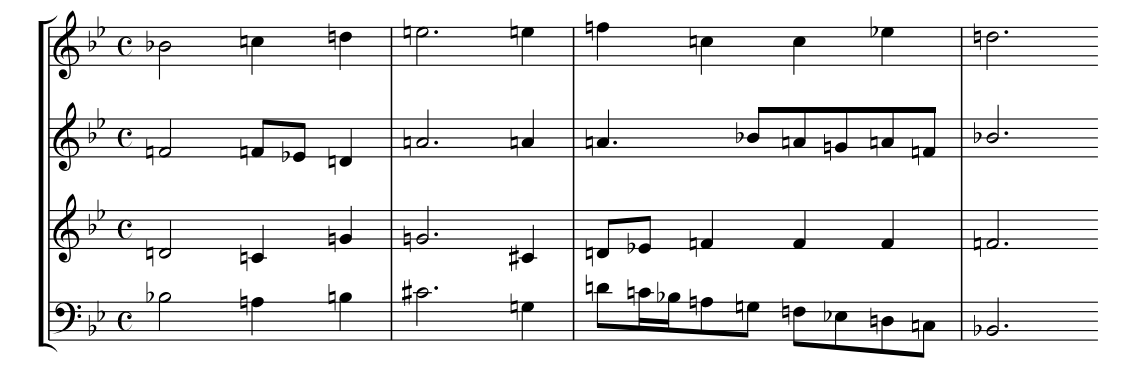

Este fragmento foi o resultado de se correr a seguinte célula em JUPYTER NOTEBOOK:

 $(abcPlayM$  "Bb" "C" · P)  $[berg_1, berg_2,berg_3,berg_4]$ 

Indique qual é a definição de  $berg_1$  em código Haskell e responda às alíneas seguintes, justificando:

- Se correr length  $berg_1$  o que espera obter?
- Em que medida é que take 1  $berg_1$  é diferente dtake 1  $berg_1$ ?
- Identifique as notas que são selecionadas se correr take 2 (drop  $5 \, \text{berg}_2$ ).

Questão 4 Transcreva para os pentagramas abaixo o fragmento de ABC que se segue:

```
X:1
%%scale 0.70
%%barnumbers 10
%%staffnonote 0
%%pagewidth 15cm
T:
K: D
M: C
L: 1/4
%%staves [1 2]
V:1 clef=treble
V:2 clef=bass
[V:1] z2 [ˆgBE]2 | !ff! [acE]4 | z2 .[aA]2 | !ff! !fermata! [aA=F]4 || \
w: vor Gott, vor Gott.
      [K:Bb] [M:6/8] "Alla marcia" Z4 |
[V:2] [L: 1/4] z2 E,2 | !ff! [A,]4 | z2 .[A,]2 | !ff! !fermata! [=F,]4 || \
w: vor Gott, vor Gott.
      [K:Bb] [M:6/8] z z/ !pp![B,,B,,,] z/ | Z | z z/ [B,,B,,,] z/ | Z | |
%---------------------------------
```
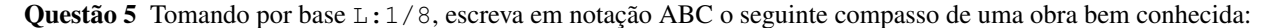

**Erbarme dich, mein Gott** Passionsmusik nach Evangelisten Matthäus. (BWV 244, nr.47, bar 19)

*Johann Sebastian Bach (1685-1750)*

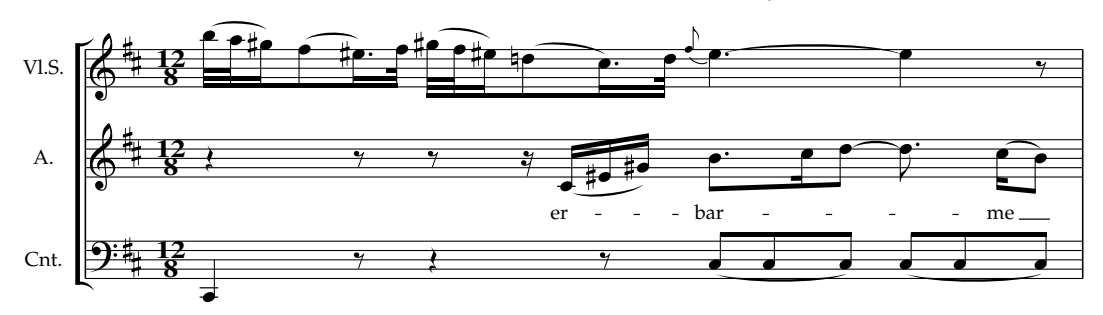

(c) EE-2654 Ernst Eulenburg Ltd, London-Zürich (Nr. 953)

Questão 6 O pentagrama seguinte

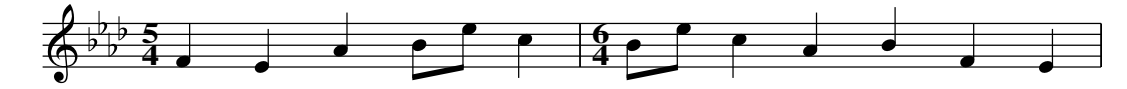

mostra uma ocorrência do tema Promenade recorrente nos Quadros de uma Exposição, de Modeste Mussorgsky (1839-1881), gerada em JUPYTER NOTEBOOK correndo a célula:

 $m = [(\text{``F''}, 1\%4), (\text{``E''}, 1\%4), (\text{``A''}, 1\%4), (\text{``B''}, 1\%8), (\text{``e''}, 1\%8), (\text{``c''}, 1\%4),$  $(TB", 1\%8), (Te", 1\%8), (Tc", 1\%4), (TA", 1\%4), (TB", 1\%4), (TF", 1\%4),$  $(\mathbf{``E''}, 1\%4)]$  $c = 5\%4:6\%4: c$ -  $abcPlay$  "Ab" "5/4"  $c$  m

Pretendendo-se extrair de  $m$  a escala (pentatónica) em que o fragmento foi composto,

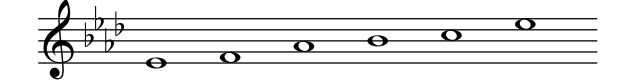

correu-se a célula:

semibreves  $n = \mathsf{zip}\ n$  quatern  $scale = (f \cdot semibreves \cdot g \cdot h)$  m -  $abcPlay$ - "Ab" "none"  $scale$ 

Identifique, justificando a sua resposta, que funções  $f$ ,  $g$  e  $h$  foram usadas na célula acima para se obter o efeito pretendido.

Questão 7 Na sequência da questão anterior, executou-se em Jupyter a célula

```
(a, b) = unzip m
\mathfrak{c} = \mathsf{map}~\mathfrak{abc}~\mathfrak{b}--
reduced c
```
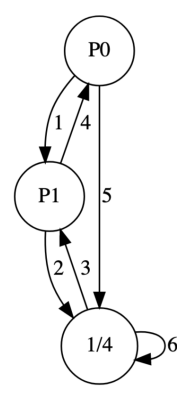

e obteve-se o grafo ao lado. Identifique a sequência  $c$  e os "motifs"  $P_0$  e  $P_1$ , justificando.

Questão 8 O pentagrama mostra os primeiros compassos de uma conhecida melodia de Henry Purcell (1659-1695) — o tema do Rondo da sua suite ´ *Abdelazar*:

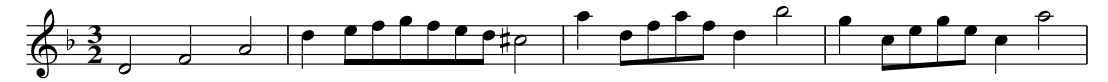

Nas aulas foi feita a seguinte análise desse fragmento,

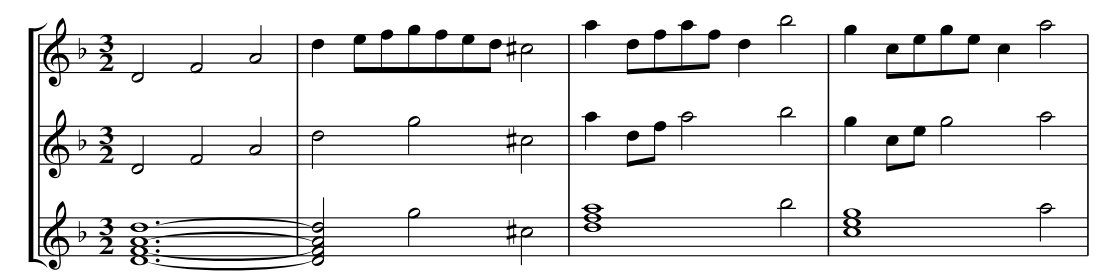

que se obteve correndo

 $\mathit{samp} = \mathit{sample} r \mathit{tema}$  $chord = chordify\ d\ samp$ - abcPlayM "F" "3/2" (P [tema, samp, chord]) abcShow

em que o 1º pentagrama é o  $tema$  dado, o 2º pentagrama é uma sua amostragem ( $samp$ ) e o 3º pentagrama ( $chord$ )  $\acute{\text{e}}$  uma "cordificação" do 2<sup>o</sup>.

Identifique, justificando, quais foram as sequências de durações  $r e d$  que produziram esse resultado.